## SAP ABAP table HRASR00STEP\_SEARCH\_ATTR {Search for Process Steps}

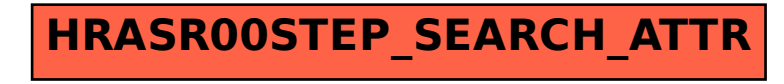